# **Aplicativos móveis para controle da obesidade e<br>
<b>Aplicativos móveis para controle da obesidade e<br>
modelagem do emagreça@saudável**<br>
ia Lúcia Kroeff Barbosa<sup>1</sup>, Valter Roesler<sup>2</sup>, Sílvio César Cazella<sup>1,3</sup><br>
rograma de Pós **ECONTED-UFRGS**<br> **Movas Tecnologias na Educação**<br> **modelagem do emagreça@saudável**<br> **ia Kroeff Barbosa<sup>1</sup>, Valter Roesler<sup>2</sup>, Sílvio César Cazella<sup>1,3</sup><br>
a de Pós Graduação em Informática na Educação – UFRGS<br>
<sup>2</sup>Institute d** CINTED-UFRGS<br>
Movas Tecnologias na Exercidogias na Exercidogias na Exercidogias na Exercidogias na Exercidogias na Exercidos **Maria Lúcia Kroeff Barbosa<sup>1</sup>, Valter Roesler<sup>2</sup>, Sílvio César Cazella<br>
<sup>1</sup>Programa de Pós Gradu** Novas Tecnologias na Educação<br> **para controle da obesidade e<br>
<b>Pemagreça@saudável**<br> **, Valter Roesler<sup>2</sup>, Sílvio César Cazella<sup>1,3</sup><br>
em Informática na Educação – UFRGS<br>
Informática – UFRGS** Novas Tecnologias na Educação<br> **le da obesidade e<br>
Jsaudável<br>
<b>, Sílvio César Cazella<sup>1,3</sup>**<br>
a Educação – UFRGS<br>
FRGS Novas Tecnologias na Educação<br>
1912 **Aplicativos móveis para controle da obesidade em Odelagem do emagreça@saudável<br>
1913 Lúcia Kroeff Barbosa<sup>1</sup>, Valter Roesler<sup>2</sup>, Sílvio César Cazella<sup>1,3</sup><br>
<sup>19</sup>Programa de Pós Graduação** s **móveis para controle da obesidade e<br>lagem do emagreça@saudável<br>ff Barbosa<sup>1</sup>, Valter Roesler<sup>2</sup>, Sílvio César Cazella<sup>1,3</sup><br>s Graduação em Informática na Educação – UFRGS<br><sup>2</sup>Instituto de Informática – UFRGS<br>Pós Graduação Aplicativos móveis para controle da obesidade e<br>
modelagem do emagreça@saudável<br>
a Lúcia Kroeff Barbosa<sup>1</sup>, Valter Roesler<sup>2</sup>, Sílvio César Cazella<sup>1,3</sup><br>
ograma de Pós Graduação em Informática na Educação – UFRGS<br>
<sup>2</sup>Inst**

\_\_\_\_\_\_\_\_\_\_\_\_\_\_\_\_\_\_\_\_\_\_\_\_\_\_\_\_\_\_\_\_\_\_\_\_\_\_\_\_\_\_\_\_\_\_\_\_\_\_\_\_\_\_\_\_\_\_\_\_\_\_\_\_\_\_\_\_\_\_\_\_\_\_\_\_\_\_\_\_\_\_\_\_\_\_\_\_\_\_\_\_\_\_\_\_\_\_\_\_

Aplicativos móveis para controle da obesidade e<br>
modelagem do emagreça@saudável<br>
Maria Lúcia Kroeff Barbosa<sup>1</sup>, Valter Roesler<sup>2</sup>, Sílvio César Cazella<sup>1,3</sup><br>
<sup>1</sup>Programa de Pós Graduação em Informática na Educação – UFRGS<br> *Aplicativos móveis para controle da obesidade emodelagem do emagreça@saudável*<br> *Maria Lúcia Kroeff Barbosa<sup>1</sup>, Valter Roesler<sup>2</sup>, Sílvio César Cazella<sup>1,3</sup><br>
<sup>1</sup>Programa de Pós Graduação em Informática na Educação – UFRGS* **Aplicativos móveis para controle da obesidade e<br>
modelagem do emagreça@saudável<br>
Maria Lúcia Kroeff Barbosa<sup>1</sup>, Valter Roesler<sup>2</sup>, Sílvio César Cazella<sup>1,3</sup><br>
<sup>1</sup>Programa de Pós Graduação em Informática na Educação – UFRGS** *Aplicativos móveis para controle da obesidade em odelagem do emagreça@saudável<br>
Maria Lúcia Kroeff Barbosa<sup>1</sup>, Valter Roesler<sup>2</sup>, Sílvio César Cazella<sup>1,3</sup><br>
<sup>1</sup>Programa de Pós Graduação em Informática na Educação – UFRGS<br> Aplicativos móveis para controle da obesidade e*<br> **modelagem do emagreça@saudável**<br> *<sup>1</sup>Programa de Pós Graduação em Informática na Educação – UFRGS<br>
<sup>2</sup>Instituto de Informática – UFRGS<br>
<sup>3</sup>Programa de Pós Graduação em En* **Escolhidos Maria Lúcia Kroeff Barbosa<sup>1</sup>, Valter Roesler<sup>2</sup>, Sílvio César Cazella<sup>1,3</sup><br><sup>1</sup>Programa de Pós Graduação em Informática na Educação – UFRGS<br><sup>2</sup>Instituto de Informática – UFRGS<br><sup>3</sup>Programa de Pós Graduação em En indisperséveis.** Com os resultados foi possível aprimeira de possível aprimeira de Pós Graduação em Informática na Educação - UFRGS<br>
<sup>2</sup>Instituto de Informática - UFRGS<br>
<sup>3</sup> Programa de Pós Graduação em Ensino na Saúde - **Maria Lúcia Kroeff Barbosa<sup>1</sup>, Valter Roesler<sup>2</sup>, Sílvio César Cazella<sup>1,3</sup><br><sup>1</sup>Programa de Pós Graduação em Informática na Educação – UFRGS<br><sup>2</sup>Instituto de Informática – UFRGS<br><sup>3</sup> Programa de Pós Graduação em Ensino na Sa** <sup>2</sup><br><sup>1</sup>Programa de Pós Graduação em Informática na Educação – UFRGS<br><sup>2</sup>Instituto de Informática – UFRGS<br><sup>3</sup> Programa de Pós Graduação em Ensino na Saúde – UFCSPA<br><sup>3</sup> Programa de Pós Graduação em Ensino na Saúde – UFCSPA<br>**R** Programa de Pos Graduação em Informática na Educação – UFRGS<br>
<sup>2</sup>Instituto de Informática – UFRGS<br>
<sup>3</sup> Programa de Pós Graduação em Ensino na Saúde – UFCSPA<br>
<sup>2</sup> Programa de Pós Graduação em Ensino na Saúde – UFCSPA<br>
<sup>2</sup> R *Palavras-Chave: Palavras-Chave: Palavras-Chave: aplication more instino na Saúde - UFCSPA*<br> *Resumo. Este artigo apresenta um estudo com as principais funcionalidades*<br> *Resumo. Este artigo apresenta um estudo com a* **Example 3**<br>
Moreover the Simulation of the Simple and Euliversian and Euliversian and Programs de Pós Graduação em Ensino na Saúde – UFCSPA<br>
<sup>3</sup> Programa de Pós Graduação em Ensino na Saúde – UFCSPA<br>  $\epsilon \theta$ yahoo.com.br, r **modeling lean@health** *Abstract. This paper measure and solutions and the popularidades and solution de popularidades and logals Google Play e Apple Store. Foram escolhidos os cinco de maior destaque, a fim de identificar as funcionalidades ind critério de popularidade nas lojas Google Play e Apple Store. Foram*<br> *ascolhidos os cinco de maior destaque, a fim de identificar as funcionalidades*<br> *andispensáveis.* Com os resultados obtidos foi possível aprimorar a<br>

*Brazilian os cinco de maior destaque, a fim de identificar as funcionalidades<br>
indispensáveis.* Com os resultados obtidos foi possível aprimorar a<br> *Braziliar tanto na redução de peso como na reeducação para hábitos mais<br> mdispensáveis.* Com os resultados obtidos foi possível aprimorar a<br>modelagem do aplicativo movel denominado emagreça@saudável, que busca<br>auxiliar tanto na redução de peso como na reeducação para hábitos mais<br>saudáveis de *the modelagem do aplicativo móvel denominado emagreça@saudável, que busca<br>axudíveis tanto na redução de peso como na reeducação para hábitos mais<br>saudáveis de alimentação e exercícios físicos.<br>Mobile applications for con leangulariar tanto na redução de peso como na reeducação para hábitos mais saudáveis de alimentação e exercícios físicos.*<br> *Palavras-Chave: aplications for control of obesity and modeling lean@health***<br>** *Abstract. This p education for exercicion fisicos.*<br> **education for health, obesidade, educação em saúde.**<br> **education for control of obesity and**<br> **education for control of obesity and**<br> **education for the mobile applications targeted to 1. Introdução**<br> **1. Introdução**<br> **1. Introdução**<br> **1. Introdução**<br> **1. Introdução**<br> **1. Introdução**<br> **1. Introdução**<br> **1. Introdução**<br> **1. Introdução**<br> **1. Introdução**<br> **1. Introdução**<br> **1. Introdução**<br> **1. Introdução**<br> **Example and Solution of the solution** of the solution of the solution and absolute applications targeted to obesity control. We selected the ten most popular Brazilian Portuguese applications in Google Play and Apple Sto **modeling lean**(*&* modeling to the main features of mobile applications targeted to obestiy control. We selected the ten most popular Brazilian Portuguese applications in Google Play and Apple Store. The five most promin **Abstract.** This paper presents a study with the main features of mobile applications targeted to obesity control. We selected the ten most popular Brazilian Portuguese applications in Google Play and Apple Store. The fiv

*and tacalistica in Super presents a statiq want in the main jeaning applications targeted to obesity control. We selected the ten most popular Brazilian Portuguese applications in Google Play and Apple Store. The five mo approximis angleta to osessiy contori. The setected in chemical popplaria Portiguese applications in Google Play and Apple Store. The five most prominent were selected in order to identify its essential features. With th* Saluria Pointigues approach an oboge Tay and inpute theorem. The *y* and inter-to identify its essential features. With the results we enhanced the modeling of the mobile application called lean@healthy, which seeks to he be results we enhanced the modeling of the mobile application called<br>the results we enhanced the modeling of the mobile application called<br>lean@healthy, which seeks to help in weight reduction as well as in re-<br>education está nesta comunicar an monderia (52,5%) e me monderia da Saúde, and Saúde, and Saúde, but a stategoria (52,5%) e destes to help in weight reduction as well as in re-<br>education for healthier nutrition and exercise habits.<br> ucation for healthier nutrition and exercise habits.<br> **survords:** mobile applications, mHealth, obesity, heath education.<br> **odução**<br>
emia do sobrepeso e obesidade é algo cada vez mais emergente no mundo attal e<br>
eocupando **Keywords:** mobile applications, mHealth, obesity, heath education.<br> **1. Introdução**<br>
A epidemia do sobrepeso e obesidade é algo cada vez mais amergente no mundo atual e<br>
vem precoupando todas as nações, pois quilos a mai

CINTED-UFRGS<br>
Solongiasna Educação<br>
finalizou o mês de março de 2016 com 257,8 milhões de celulares, e densidade de<br>
125,42 celulares por 100 habitantes (aproximadamente 69% deles 3G/LTE)<sup>1</sup>. Com isso,<br>
percebe-se que apl CINTED-UFRGS<br>
125,42 celulares por 100 habitantes (aproximadamente 69% deles 3G/LTE)<sup>1</sup>. Com isso,<br>
125,42 celulares por 100 habitantes (aproximadamente 69% deles 3G/LTE)<sup>1</sup>. Com isso,<br>
percebe-se que aplicações de *mobile* a Educação<br>
ensidade de<br>
. Com isso,<br>
. celulares<br>
os como em<br>
indo para a cintren-urries<br>
perception of more applications of the margin of the model of the model of the more approximate the<br>
125,42 celulares por 100 habitantes (aproximadamente 69% deles 3G/LTE)<sup>1</sup>. Com isso,<br>
percebe-se que apli **EXAMEL CONTED-UFRGS**<br> **Spartance of the martphone of the comodyncial metally comodynation**<br> **Spartly controllar and the posterior of the posterior of the spartphones**<br> **percebe-se** que aplicações de *mobile health (mHealt* cintren-uffres<br>desenvolvimentos de março de 2016 com 257,8 milhões de celulares, e densidade de<br>125,42 celulares por 100 habitantes (aproximadamente 69% deles 3G/LTE)<sup>1</sup>. Com isso,<br>percebe-se que aplicações de *mobile heal* CINTED-UFRGS<br>
Movas Tecnologias na Educação<br>
125,42 celulares por 100 habitantes (aproximadamente 69% deles 3G/LTE)<sup>1</sup>. Com isso,<br>
percebe-se que aplicações de *mobile health (mllealth)*, rodando em celulares<br>
smartphones CINTED-UFRGS<br>
movas Tecnologias na Educação<br>
125,42 celulares por 100 habitantes (aproximadamente 69% deles 3G/LTE)<sup>1</sup>. Com isso,<br>
percebe-se que aplicações de *mobile health (mIlealth)*, rodando em celulares<br>
s*martiphone* entretenimento más de março de 2016 com 257,8 milhões de celulares, e densidade de 125,42 celulares por 100 habitantes (aproximadamente 69% deles 3G/LTE)<sup>1</sup>. Com isso, percebe-se que aplicações de *mobile health (mHealth)* finalizou o mês de março de 2016 com 257,8 milhões de celulares, e densidade de 125,42 celulares por 100 habitants (aproximadamente 69% deles 36/*LTE*). Com isso, eprecebe-se que aplicações de *mobile health* (*mHealth*), finalizou o mês de março de 2016 com 257,8 milhões de celulares, e densidade de 125,42 celulares por 100 habitantes (aproximadamente 69% deles 3G/LTE)<sup>1</sup>. Com isso, precebe-se que aplicações de *mobile health (mHeelth)*, finalizou o mês de março de 2016 com 257,8 milhões de celulares, e densidade de 125,42 celulares por 100 habitantes (aproximadamente 69% deles 3G/LTE)<sup>1</sup>. Com isso, percebe-se que aplicações de *mobile health (mHealth)*, finalizou o mês de março de 2016 com 257,8 milhões de celulares, e densidade de 125.42 celulares por 100 habitantes (aproximadamente 69% deles 3G/LTE)<sup>1</sup>. Com isso, percebe-se que aplicações de *mobile health (mHealth)*, finalizou o mês de março de 2016 com 257,8 milhões de celulares, e de 125,42 celulares por 100 habitantes (aproximadamente 69% deles  $3G/LTE$ )!<br>percebe-se que aplicações de *mobile health (mHealth*), rodando em<br>smartphones u o mês de março de 2016 com 257,8 milhões de celulares, e densidade de celulares por 100 habitantes (aproximadamente 69% deles 36/LTE)<sup>1</sup>. Com isso, e-se que aplicações de *mobile health (mHealth)*, rodando em celulares p 125,42 celulares por 100 habitantes (aproximadamente 69% deles 3G/LTE)<sup>1</sup>. Com isso, precebe-se que aplicações de *mobile health* (*mHeelth)*, rodando em celulares *smartphones* ou *tablets*, têm grande potencial, tanto em percebe-se que aplicações de *mobile health (mHealth)*, rodando em celulares<br>*smartiphones* ou tablets, têm grande potencial, tanto em países desenvolvidos como em<br>desenvolvimento, melhorando o acesso à informação em saúde smartphones ou tablets, têm grande potencial, tanto em países desenvolvidos como em<br>desenvolvimento, melhorando o acesoo à informação em saúde e contribuindo para a<br>melhoria da qualidade deseses erviços, inclusive reduzind desenvolvimento, melhorando o acesso à informação em saíde e contribuindo para a melhoria da qualidad elesses serviços, incluisive reduzindo o seu custo. Os aplicativos móveis são utilizados para os mais diversos fins, tai

\_\_\_\_\_\_\_\_\_\_\_\_\_\_\_\_\_\_\_\_\_\_\_\_\_\_\_\_\_\_\_\_\_\_\_\_\_\_\_\_\_\_\_\_\_\_\_\_\_\_\_\_\_\_\_\_\_\_\_\_\_\_\_\_\_\_\_\_\_\_\_\_\_\_\_\_\_\_\_\_\_\_\_\_\_\_\_\_\_\_\_\_\_\_\_\_\_\_\_\_

melhoria da qualidade desses serviços, inclusive reduzindo o seu custo. Os aplicativos<br>entretenimento, e estão cam as diversos fins, tais como jogos, comunicação e<br>entretenimento, e estão cada vez mais se tornando importan móveis são utilizados para os mais diversos fins, tais como jogos, comunicação e<br>entretemimento, e estão cada vez mais se tornado importantes ferramentas da *mElealth*<br>a medida que permitem suporte remoto a pacientes ou at entretenimento, e estão cada vez mais se tornando importantes ferramentas da *mHealth* à medida que permitem suporte remoto a pacientes ou até mesmo a autopromoção de cuidados em saíde. Uma das principais aplicações, consi à medida que permitem suporte remoto a pacientes ou até mesmo a autopromoção de cuidados em saúde. Uma das principais aplicações, considerando-se o âmbito da saúde, tem sido auxiliar as políticas públicas no combate a doen cuidados em saúde. Uma das principais aplicações, considerando-se o âmbito da saúde,<br>tem sido auxiliar as políticas públicas no combate a doenças e epidemias, entre elas a da<br>tobesidade, a fim de estimular o usuário a mant tem sido auxiliar as políticas públicas no combate a doenças e epidemias, entre elas a da<br>obesidade, a fim de estimular o usuário a manter ou iniciar práticas benéficas à sua<br>saúde e bem-estar [Handel, 2011].<br>Morris [2012] obesidade, a fim de estimular o usuário a manter ou iniciar práticas benéficas à sua<br>saúde e bem-estar [Handel, 2011].<br>Morris [2012] considera que a expansão no uso de dispositivos móveis no<br>contexto da saúde pode ser expl saúde e bem-estar [Handel, 2011].<br>
Morris [2012] considera que a expansão no uso de dispositivos móveis no<br>
contexto da saúde pode ser explicada pela concentração de três fatores: o aumento das<br>
doenças crônicas, diminuiçã Morris [2012] considera que a expansão no uso de dispositivos móveis no<br>contexto da saúde pode ser explicada pela concentração de três fatores: o aumento das<br>dos tecnologias móveis. Com isso, vários estudos naicos e as inv contexto da saúde pode ser explicada pela concentração de três fatores: o aumento das<br>doenças crônicas, diminuição do acesso aos cuidados clínicos, e as inovações no âmbito<br>das tecnologias móveis. Com isso, vários estudos doenças crônicas, diminuição do acesso aos cuidados clínicos, e as inovações no âmbito<br>das tecnologias móveis. Com isso, vários estudos na área de saúde e tecnologia estão<br>surgindo na tentativa de comprender e cirar sistem nologias móveis. Com isso, vários estudos na área de saúde e tecnologia estão<br>o na tentativa de comprendre e criar sistemas tecnológicos persuasivos que são<br>i. Por exemplo, sistemas de informação do paciente têm a capacida surgindo na tentativa de compreender e criar sistemas tecnológicos persuasivos que são<br>efretivos. Por exemplo, sistemas de informação do paciente têm a capacidade de rasterar<br>problemas de saúde individuais e auxiliar no tr efetivos. Por exemplo, sistemas de informação do paciente têm a capacidade de rastrear<br>problemas de saúde individuais e auxiliar no tratamento ao longo do tempo, uma vez<br>que permitem analisar dados que podem levar a uma no problemas de saúde individuais e auxiliar no tratamento ao longo do tempo, uma vez<br>que permitem analisar dados que podem levar a uma nova visão e compreensão da<br>saúde e da doença, sendo particularmente mais eficazes para a que permitem analisar dados que podem levar a uma nova visão e compreensão da<br>saúde e da doença, sendo particularmente mais eficazes para as doenças condus<br>sum registro de saúde e tratamento ao longo de un período de tempo an avoluça, somo particuameme mans vincezos para as socieças en an sociedado está organizado de tenpo são necessários 2012]. Além disso, tratando-se de aplicativos móveis que visam promover saudáveis, destacam-se três tema os materiais e métodos de setudos de estudos principais e métodos de estudo universalemento a principais saudáveis, destacam-se três temas de grande importância: a persuasão, que incentiva à prática de hábitos saudáveis; o

realizada. A secial conservativo e superalizado da següente de superalizado en este apertados para permisera de principalmente criado, que interação, uma vez que as compreender o usuário e suas necessidades; e o design de moneo suaturos, vesteam se to e tenso e resta do e restado de saúde em si, que visa<br>compreender o usuário e suas necessidades; e o design de interação, uma vez que as<br>tecnologias persuasivas são sistemas computacionais int montre puntar to usuário e suas necessidades; e o design de interação, uma vez que as<br>tecnologias persuasivas são sistemas computacionais interativos intencionalmente<br>criados para mudar o comportamento ou atitude de uma pe compreenare o asalino e salas necessidades, e o designi de me<br>tecnologias persuasivas são sistemas computacionais interacidas para mudar o comportamento ou atitude de uma pessoa [<br>Sendo assim, tem-se como objetivo apresent iecnologias persuasivas sao sistemas computacionais interativos<br>criados para mudar o comportamento ou atitude de uma pessoa [Fogg,<br>Sendo assim, tem-se como objetivo apresentar um estudo base<br>funcionalidades de aplicativos Constitution and the method of the method of the method of the method of the placitivos moves directionals are controle da obesidade, além da opinião de usuários reais dos cinco aplicativos de maior destaque (melhor avalia e abordance a current in series and principal de usuários and control and constance, unen taxing de usuários reais dos einco aplicativos de maior destaque (melhor avaliação). O conhecimento obtido na análise e outros estud invento custarios reas avelar com espirados de matricales provides primarilared (included provides para appresentar a modelagem do aplicativo emagreça@saudável.<br>
Este artigo está organizado da seguinte maneira: na seção 2

<span id="page-1-0"></span><sup>1</sup>http://www.teleco.com.br/ncel.asp

CINTED-UFRGS<br>
Novas Tecnologias na Educação<br>
proporcionar visão geral, de tipo aproximativo, acerca de determinado fato e geralmente<br>
constituem a primeira etapa de uma investigação mais ampla [Gil, 2008]. Por<br>
conseguinte CINTED-UFRGS<br>
constituem a primeira etapa de uma investigação mais ampla [Gil, 2008]. Por<br>
conseguinte, com o intuito de elaborar as listas de aplicativos móveis relacionados à<br>
área da saúde que contemplem a perda de peso consequinte, com o interesting and the proportionar visão geral, de tipo aproximativo, acerca de determinado fato e geralmente<br>constituem a primeira etapa de uma investigação mais ampla [Gil, 2008]. Por<br>conseguinte, com o **EXECUTED-UFRGS**<br> **EXECUTED-UFRGS**<br> **EXECUTED-UFRGS**<br> **EXECUTED-UFRGS**<br> **EXECUTED-UFRGS**<br> **EXECUTED-UFRGS**<br> **EXECUTED-UFRGS**<br> **EXECUTED-UFRGS**<br> **EXECUTED-UFRGS**<br> **EXECUTED-UFRGS**<br> **EXECUTED-UFRGS**<br> **EXECUTED-UFRGS**<br> **EXEC EXECT EXECT EXECT EXECT EXECT EXECT EXECT EXECT EXECT EXECT EXECT EXECT EXECT EXECT EXECT EXECT EXECT EXECT EXECT EXECT EXECT EXECT EXECT EXECT EXECT EXECT EXECT EXECT EXECT EXECT EXECT EXECT AND SERVED EXECT AND SERVED T** CINTED-UFRGS<br>
proporcionar visão geral, de tipo aproximativo, acerca de de<br>
constituem a primeira etapa de uma investigação ma<br>
conseguinte, com o intuito de elaborar as listas de aplica<br>
área da saúde que contemplem a per CONTED-UFRGS<br>
Novas Tecnologias na Educação<br>
stitutem a primeira etapa de uma investigação mais ampla [Gil, 2008]. Por<br>
stitutem a primeira etapa de uma investigação mais ampla [Gil, 2008]. Por<br>
seguinte, com o intuito de ablem approximativo, acerca de determinado fato e geralmente<br>
approximativo acerca de determinado fato e geralmente<br>
approximate, com o intuito de claborar as listas de aplicativos móveis relacionados à<br>
saúde que contemp ionar visão geral, de tipo aproximativo, acerca de determinado fato e geralmente<br>iem a primeira ctapa de uma investigação mais ampla [Gil, 2008]. Por<br>inte, com o intuito de elaborar as listas de aplicativos móveis relacio *tionar* visão geral, de tipo aproximativo, acerca de determinado fato e geralmente<br>
tem a primeira etapa de uma investigação mais ampla [Gil, 2008]. Por<br>
inte, com o intuito de elaborar as listas de aplicativos móveis rel provident and primeric experiments of the approximative, acerca de determinado fato e geralment<br>
stituem a primeira etapa de uma investigação mais ampla [Gil, 2008]. Por<br>
seguinte, com o intuito de elaborar as listas de ap *fitness* is the speed of the speed of the speed of the speed of the speed along a primeire, com o intuito de claborar as listas de aplicativos móveis relacionados à saíde que contemplem a perda de peso e estejam disponíve ionar visão geral, de tipo aproximativo, acerca de determinado fato e geralmente<br>tem a primeira ctapa de uma investigação mais ampla [Gil, 2008]. Por<br>unte, com o intuito de elaborar as listas de aplicativos móveis relacio cionar visão geral, de tipo aproximativo, acerca de determinado fato e geralmente<br>nem a primeira etapa de uma investigação mais ampla [Gil, 2008]. Por<br>linte, com o intuito de elaborar as listas de aplicativos móveis relac

\_\_\_\_\_\_\_\_\_\_\_\_\_\_\_\_\_\_\_\_\_\_\_\_\_\_\_\_\_\_\_\_\_\_\_\_\_\_\_\_\_\_\_\_\_\_\_\_\_\_\_\_\_\_\_\_\_\_\_\_\_\_\_\_\_\_\_\_\_\_\_\_\_\_\_\_\_\_\_\_\_\_\_\_\_\_\_\_\_\_\_\_\_\_\_\_\_\_\_\_

- 
- iem a primeira etapa de uma investigação mais ampla [Gil, 2008]. Por<br>inte, com o intuito de elaborar as listas de aplicativos móveis relacionados à<br>i saúde que contemplem a perda de peso e estejam disponíveis nos sistemas<br> seguinte, com o intuito de elaborar as listas de aplicativos móveis relacionados à da saíde que contemplem a perda de peso e estejam disponíveis nos sistemas aracionais Android (Google) e iOS (Apple), as buscas foram real saúde que contemplem a perda de peso e estejam disponíveis nos sistemas<br>
ensis Android (*Google)* e iOS (*Apple)*, as buscas foram realizadas com base nos<br>
es eritérios:<br>
Na loja *Google Play (https://play.google.com/stor* racionais Android (*Google*) e iOS (*Apple*), as buscas foram realizadas com base nos<br>intes critérios:<br>1. Na loja *Google Play (https://play.google.com/store/apps)* foram selecionados os<br>aplicativos localizados na categor
- 
- es critérios:<br>
Na loja *Google Play (https://play.google.com/store/apps)* foram selecionados os<br>
aplicativos localizados na categoria "Saúde e Fitness (Adote uma rotina saudável<br>
a Apps para entrar em forma)", instalávei Na loja *Google Play (https://play.google.com/store/apps)* foram selecionados os aplicativos localizados na categoria "Saúde e Fitness (Adote uma rotina saudável  $\rightarrow$  Apps para enter em forma)", instaláveis tanto em *smar* aplicativos localizados na categoria "Saúde e Fitness (Adote uma rotina saudável – Apps para entrar em forma)", instaláveis tanto em *smartphones* quanto em *Shablets* que possuam sistema operacional Android. Na loja  $App$  - Apps para entrar em forma)", instaláveis tanto em *smartphones* quanto em *tablets* que possuam sistema operacional Android.<br>
Na loja  $App$  *Store* (https://tunes.apple.com/br/genre/ios-saude-fitness/id6013?mt=8) também f tablets que possuam sistema operacional Android.<br>Na loja *App Store (https://itunes.apple.com/br/geftness/id6013?mt=8)* também foram selecionados os aplicativo<br>populares, igualmente dispostos na categoria "Saúde e l<br>catal 2. Na loja *App Store (https://itunes.apple.com/br/genre/ios-saude-finess/id6013?mt=8)* também foram selecionados os aplicativos da Apple mais populares, igualmente dispostos na categoria "Saúde e Fitness". Foram cataloga filmess/id6013?mi=8) também foram selecionados os aplicativos da Apple mais populares, igualmente dispostos na categoria "Saúde e Fitness". Foram catalogados os instaláveis em iPhone, iPad ou outro aparelho que permita ca populares, igualmente dispostos na categoria "Saúde e Fitness". Foram catalogados os instaláveis em iPhone, iPad ou outro aparelho que permita alguma versão do sistema operacional iOS.<br>Listas compostas apenas por aplicativ popuaris, riguamment ampeasas an auxignant diantatic en rinnse in the catalogados os instaláveis em iPhone, iPad ou outro aparelho que p<br>alguma versão do sistema operacional iOS.<br>3. Listas compostas apenas por aplicativos 3. Listas compostas apenas por aplicativos em português brasileiro, considerando-<br>se a cultura do país, e para utilização indicatória e prioritária do público adulto.<br>4. Lista inicial, contendo os 10 mais bem avaliados ap se a cultura do país, e para utilização indicatória e prioritária do público adulto.<br>
4. Lista inicial, contendo os 10 mais bern avaliados aplicativos, constituída por 7<br>
campos que armazenam algumas informações dos softwa 4. Lista inicial, contendo os 10 mais bem avaliados aplicativos, constituída por 7<br>
campos que armazenam algumas informações dos softwares, tais cono: nome,<br>
desenvolvedor, sistema(s) operacional(is) compativel(is), descr campos que armazenam algumas informações dos softwares, tais como: nome,<br>desenvolvedor, sistema(s) operacional(is) compativel(is), descrição, valor de<br>produtos oferecidos no App, nota e número de avaliadores. Vale ressalt
	-

**Tabela 1. Lista dos 10 aplicativos mais bem avaliados**<br> **Tabela 1. Lista dos 10 aplicativos**<br> **Tabela 1. Lista dos 10 aplicativos**<br> **Tabela 1. Lista dos 10 aplicativos**<br> **Tabela 1. Lista dos 10 aplicativos**<br> **Tabela 1. Li** bbesidade em adultos.<br>
do os 10 aplicativos, e<br>
. Pode-se observar que<br>
bserva-se que existem<br>
avaliadores.<br> **iados**<br>
Produtos Nota Número de<br>
no App Nota Avaliadores<br>
R82,52.<br>
4,5 44.616<br>
R812.48 4.616

|                                     |                             |                                           | A Tabela 1 apresenta os resultados para a primeira lista contendo os 10 aplicativos, e<br>procura contemplar os campos descritos na seção anterior, item 4. Pode-se observar que<br>todos os aplicativos estão disponíveis em ambas as lojas. Observa-se que existem<br>pequenas variações de nota, porém grande variação em número de avaliadores.<br>Tabela 1. Lista dos 10 aplicativos mais bem avaliados |                                    |             |                                 |
|-------------------------------------|-----------------------------|-------------------------------------------|----------------------------------------------------------------------------------------------------|------------------------------------|-------------|---------------------------------|
| <b>Nome</b>                         | <b>Desenvolvedor</b>        | <b>Sistema</b><br>Operacional             | Descrição                                                                                                    | <b>Produtos</b><br>no App          | <b>Nota</b> | Número de<br><b>Avaliadores</b> |
| Dieta e<br>Emagrecer                | NutriSoft Brazil -<br>Saúde | Android<br>varia conforme<br>o aplicativo | Aplicativo feito para emagrecer com saúde.<br>Utiliza receitas, modelos de dietas e sucos<br>Detox, além de dicas de saúde.                                                                                                    | R\$2,52 -<br>R\$12,48<br>por item  | 4,5         | 44.616                          |
|                                     |                             | $iOS$ 7.0 ou<br>posterior                 |                                                                                                    |                                    | 4,3         | 572                             |
| Nutrição e<br>Fitness<br>Tecnonutri | Minha Vida                  | Android 4.0.3<br>ou superior              | Aplicativo que funciona também offline,<br>com objetivos focados na melhoria da<br>qualidade de vida por meio de dicas de<br>alimentação, perda de peso e aumento de<br>massa muscular.                                                                                                    | Não<br>informado                   | 4,4         | 52.935                          |
|                                     |                             | iOS 6.1 ou<br>posterior                   |                                                                                                    |                                    | 4,5         | 4.315                           |
| Dieta e<br>Saúde                    | Minha Vida                  | Android<br>varia conforme<br>o aplicativo | Aplicativo que faz uma avaliação de peso e<br>sugere o quanto se deve emagrecer. Com<br>isso, indica a Dieta DS (pontos do regime)<br>mais adequada em cada caso.                                                                                                    | $R$2,50 -$<br>R\$89,70<br>por item | 4,4         | 73.869                          |
|                                     |                             | $iOS 8.0$ ou<br>posterior                 |                                                                                                    |                                    | 4,0         | 7.263                           |

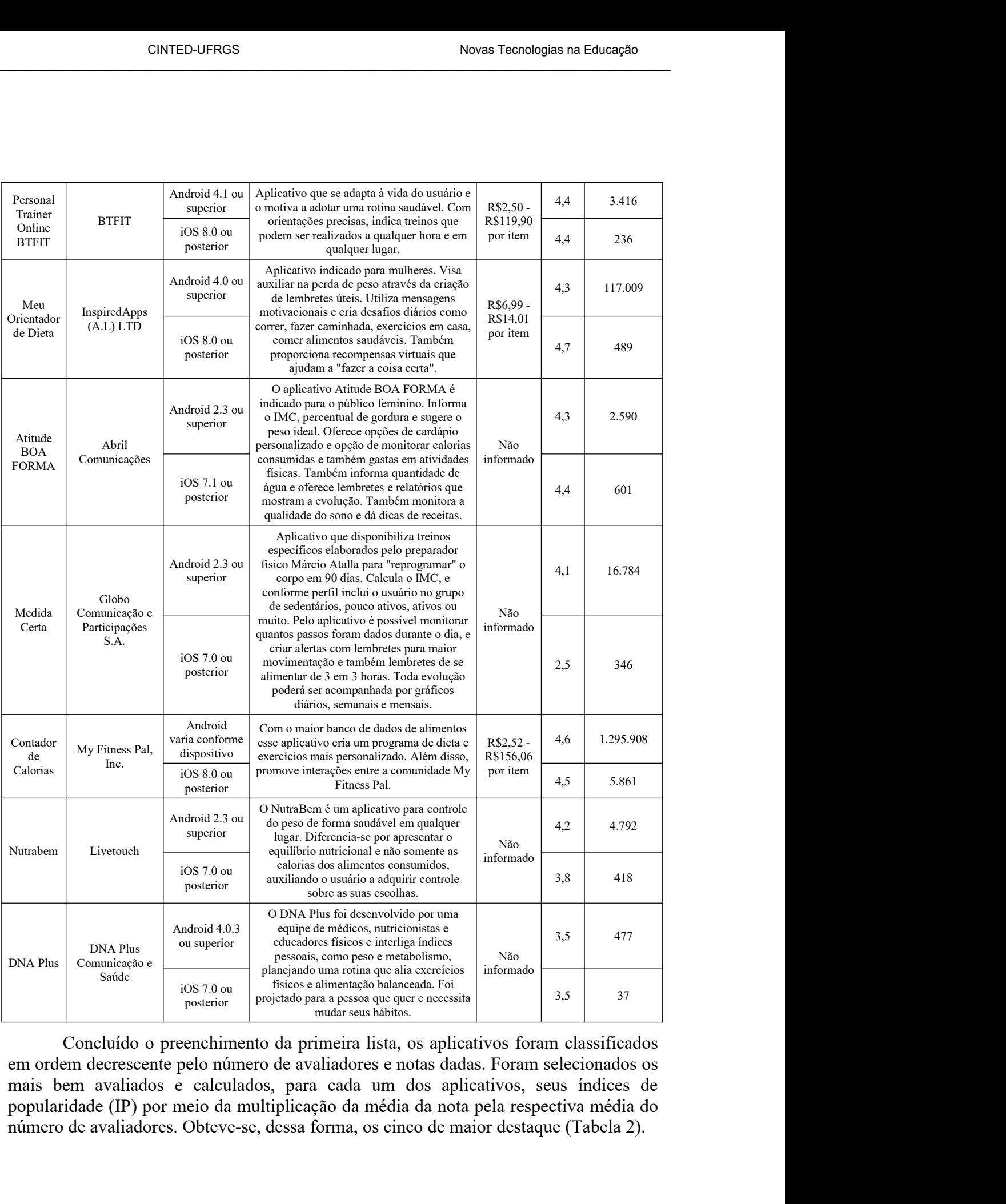

Concluído o preenchimento da primeira lista, os aplicativos foram classificados em ordem decrescente pelo número de avaliadores e notas dadas. Foram selecionados os

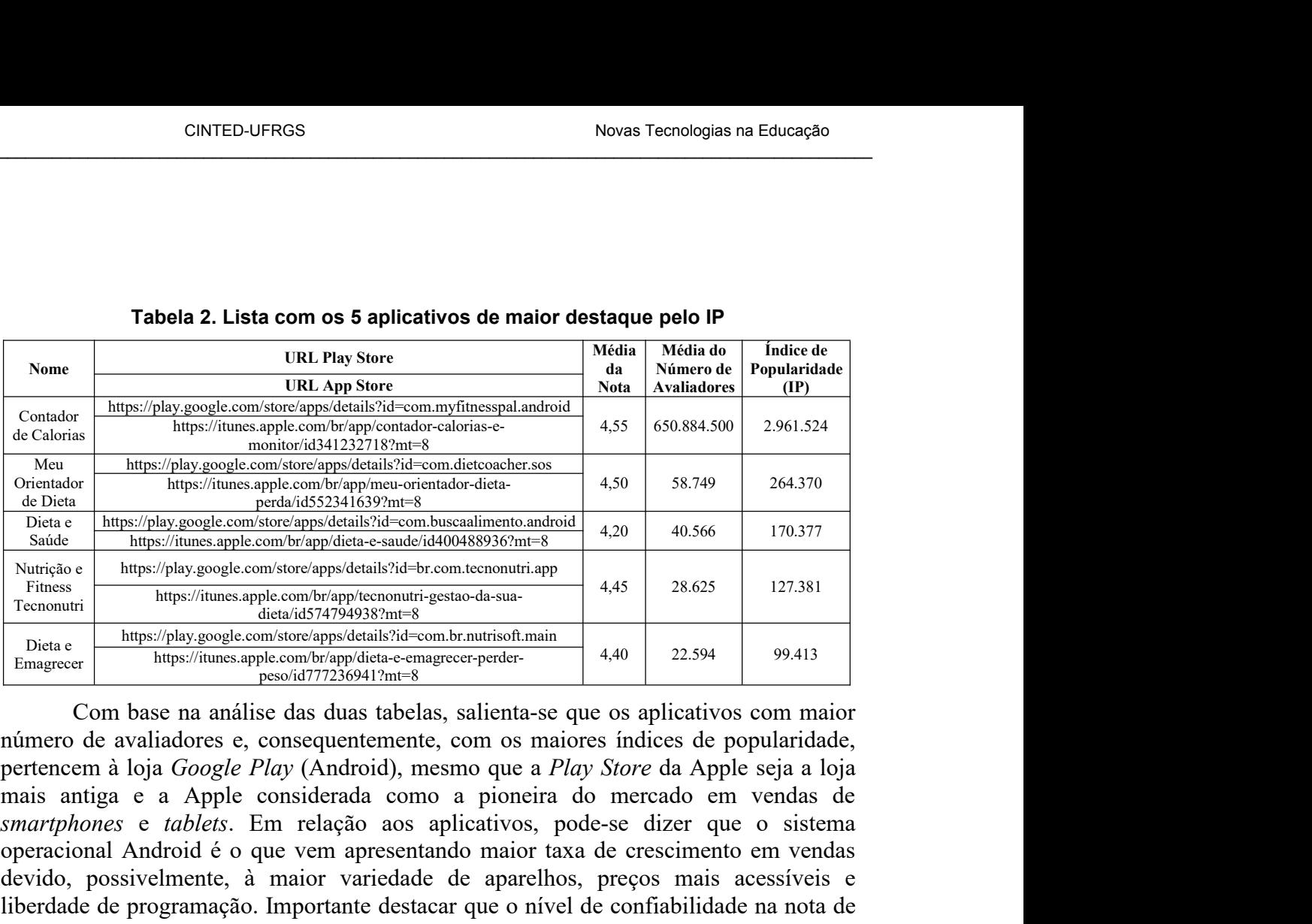

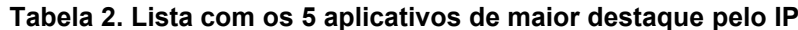

Ocional Android Engine Computer and Android Engine Computer and Android Engine and Android Computer and Android State in the May *imaging computer and Computer and Computer and Computer and Computer and Computer and Comp* de Dieta<br>
State https://play.google.com/store/apps/details?/d=com.buscaalimento.android<br>
State https://iumes.apple.com/her/appleties-sander/id4004889366/mi=8<br>
Neuron transmitted between the state of the state of the state saade https://iunes.apple.com/br/appldicta-e-sude/id400488936/mm<sup>-8</sup><br>Nurrição https://pluggagel.com/br/appldicta-e-sude/id400488936/mm<sup>-8</sup><br>Tecnoutri<br>Tecnoutri https://iunes.apple.com/br/apple.com/configures/id=163-1794938 Nimero eleva de avaliadores elevado de sus apple com de avaliado de avaliado de avaliadores en relacionalismente de avaliadores en relacionalismente de avaliadores en analise de avaliadores en avaliadores en avaliadores Fremonuities and the main detection of the main of the main of the main of the main of the main of the main of the main of the main point of the main point of the main point of the main point of the main point of the main **Example 1.1** Interaction determination of the popularity of the popularity of the popularity of the popularity of the popularity of the popularity of the popularity of the popularity of the popularity of the popularity o Emagrecer intendibused com os maison and the complete complex complements. The presentation of the complex properties and the complex complex community of the complex community of the contraction of a perfect community of The magnetic complement in the model of the most product and the pertencem a loja *Google Play* (Android), mesmo que a *Play Store* da Apple seja a loja mais antiga c a Apple considerante, com os maiores indices de popula pontuação. tiga e a Apple considerada como a pioneira do mercado em vendas de<br>
ones e tablets. Em relação aos aplicativos, pode-se dizer que o sistema<br>
mal Android é o que vem apresentando maior taxa de crescimento em vendas<br>
possive Exido, possivelmente, à maior variedade de<br>
berdade de programação. Importante destacar c<br>
m aplicativo com um número elevado de a<br>
blicativo com nota maior ou igual avaliado por<br>
índice de popularidade (IP) remete ao níve **Applicativo**<br> **Applicative** Contact **Applicative** Contact a serve the confidential del non-<br> **Applicative** community and applicative community in the program of a major community community community community in the propu

| um aplicativo com um número elevado de avaliadores é maior em relação a um<br>aplicativo com nota maior ou igual avaliado por um número menor de pessoas. Ou seja,<br>o índice de popularidade (IP) remete ao nível de disseminação do aplicativo. A Tabela 3<br>mostra imagens com os ícones e algumas telas, conforme aparecem nas lojas, de cada<br>um dos aplicativos listados na Tabela 2, a fim de mostrar a interface dos de maior<br>pontuação.<br>Tabela 3. Capturas de telas dos cinco aplicativos com maior índice de IP |                   |                  |  |  |  |  |  |  |
|----------------------------------------------------------------------------------------------------|-------------------|------------------|--|--|--|--|--|--|
| <b>Interfaces</b>                                                                                                    |                   |                  |  |  |  |  |  |  |
| Nome do<br>Aplicativo                                                                                                    | <b>Play Store</b> | <b>App Store</b> |  |  |  |  |  |  |
| Contador de<br>Calorias                                                                                                    |                   | iPhone<br>iPad   |  |  |  |  |  |  |
| Meu<br>Orientador de<br>Dieta                                                                                                    |                   | iPhone<br>iPad   |  |  |  |  |  |  |

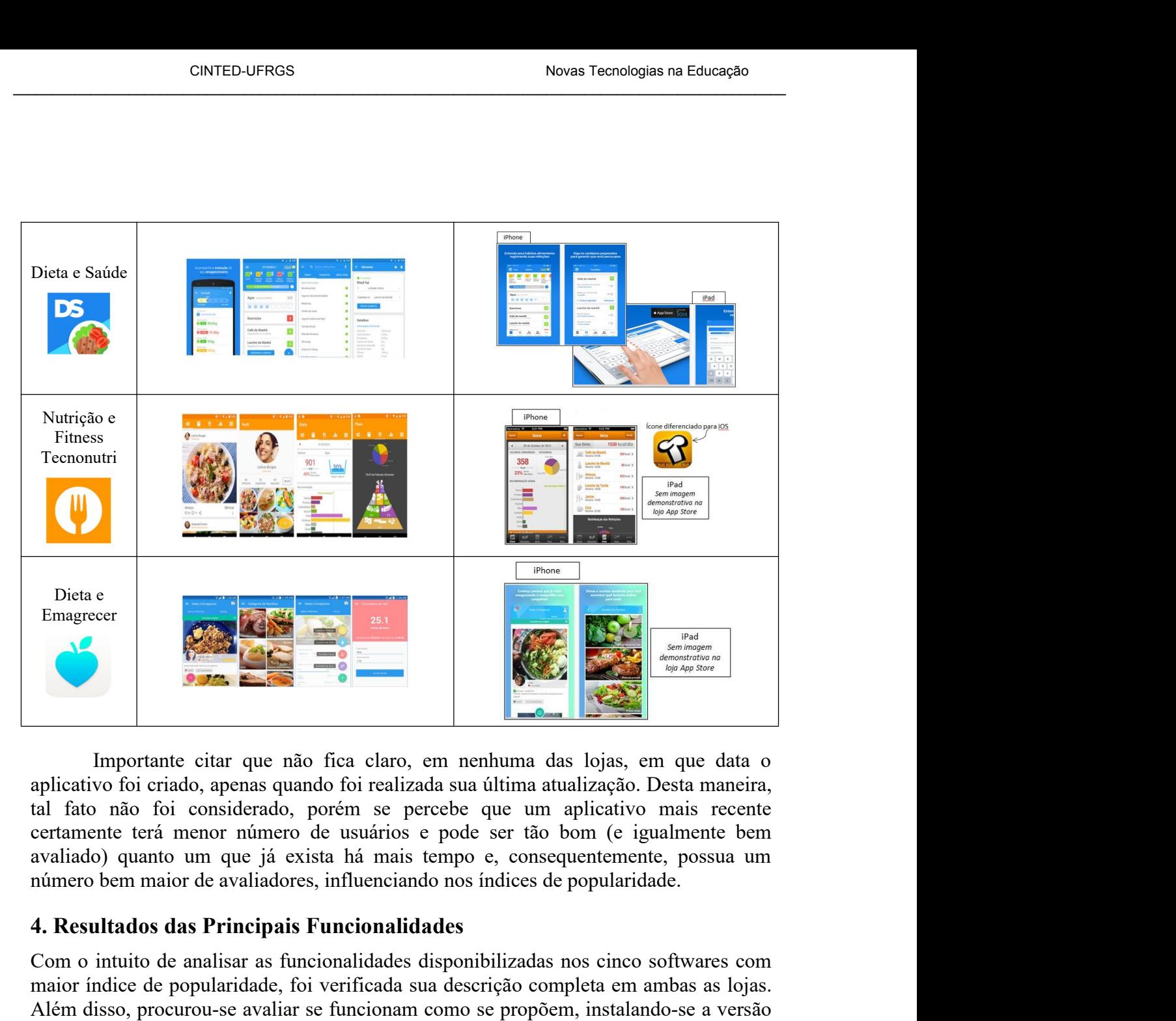

Com o interest are que mais funcionalidades and the analysis of the analysis of the analysis of the analysis of the analysis of the analysis of the control of the analysis of the control of the control of the control of t material de completa em ambas as quadres de popularidades and titula de popularizado con establectivo foi considerado, porém se percebe que um aplicativo mais recente extramente terá menor número de usuários e pode ser tão Merica disso, and a se funcional disso, and a versão de apelicativo foi criado, apenas quando foi realizada sua última atualização. Desta maneira, tel fato não foi considerado, porém se percebe que um aplicativo mais recen **Example 12**<br> **Example 10**<br> **Example 10**<br> **Example 10**<br> **Example 10**<br> **Example 10**<br> **Example 10**<br> **Example 10**<br> **Example 10**<br> **Example 10**<br> **Example 10**<br> **Example 10**<br> **Example 10**<br> **Example 10**<br> **Example 10**<br> **Example 10** Importante citar que não fica claro, em nenhuma das lojas, em que data o aplicativo foi criado, apenas quando foi realizada sua última atualização. Desta maneira, tal fato não foi considerado, porém se percebe que um aplic

**Tabela 4. Descrição e análise das funcionalidades dos aplicativos**<br> **Tabela 4. Descrição e análism**<br> **Tabela 4. Descrição e análise de popularidade.**<br> **Tabela 4. Descrição e análise de popularidades**<br> **Tabela 4. Descrição Nome de Standard de Standard de Standard de Standard de la Composition de Standard de la Composition de la Composition de la Composition de la Composition de la Composition de la Composition de la Composition de la Compos** 

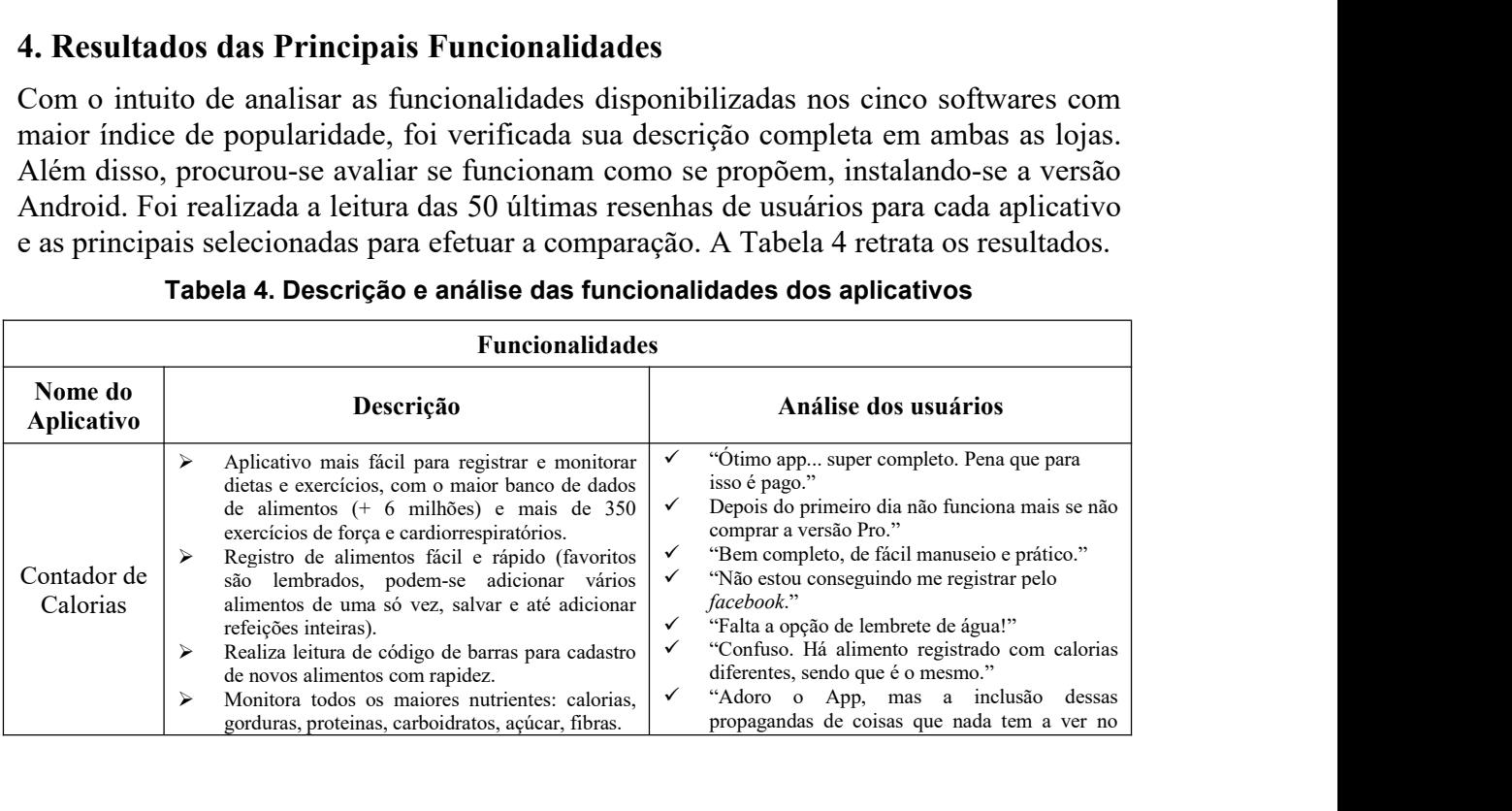

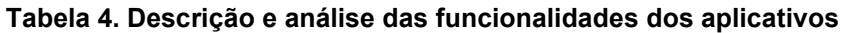

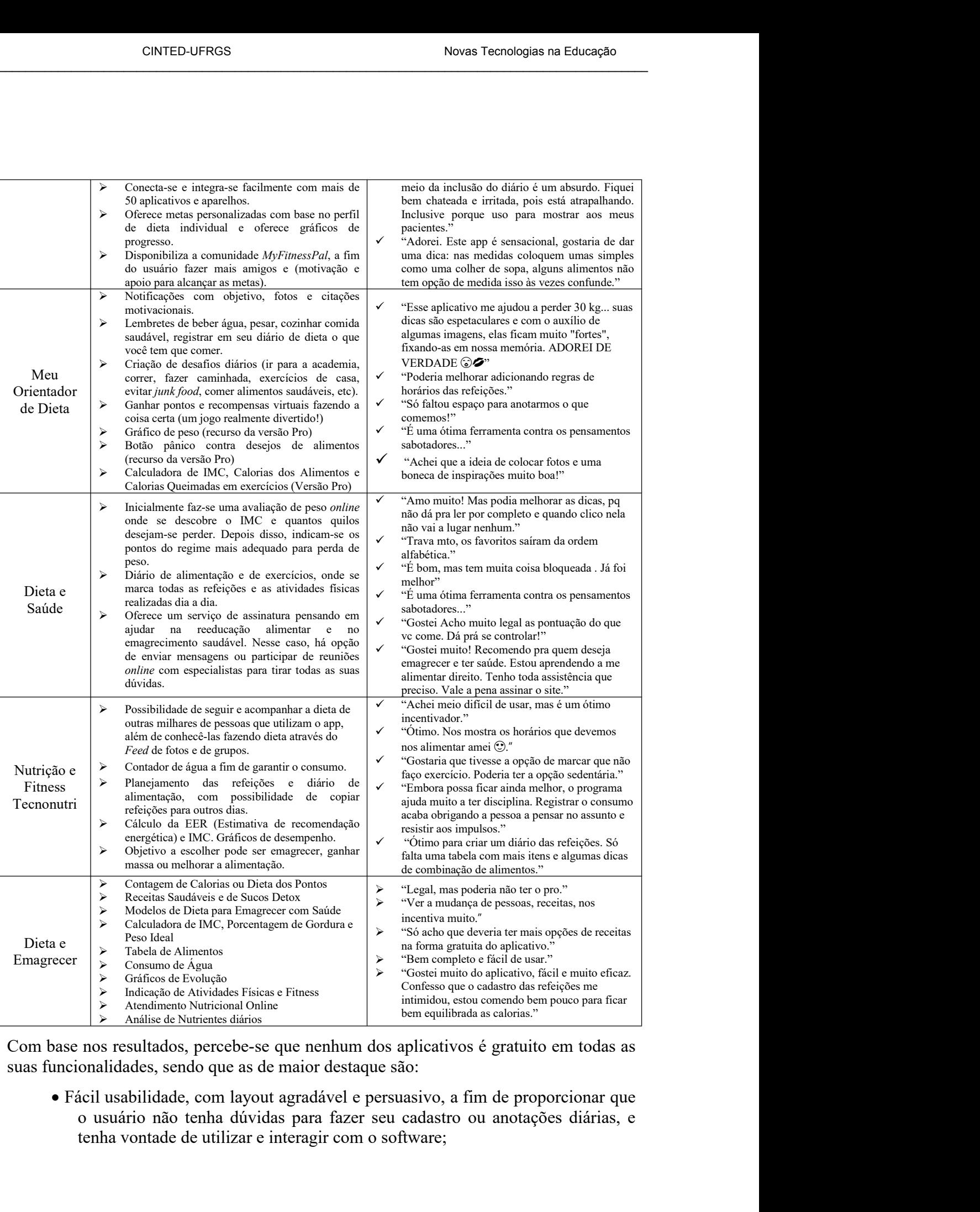

CINTED-UFRGS<br>
• Calculadoras para Índice de Massa Corporal (IMC), Percentual de Gordura e<br>
Peso Ideal, notificando resultados mais explicativos para que o usuário<br>
entenda sua real situação;<br>
• Lembretes para água, horário CINTED-UFRGS<br>
Novas Tecnologias na Educação<br>
Alculadoras para Índice de Massa Corporal (IMC), Percentual de Gordura e<br>
Peso Ideal, notificando resultados mais explicativos para que o usuário<br>
entenda sua real situação;<br>
em entenda sua real sua real sua real sua real sua real sua real sua real sua real sua real sua real situação;<br>
entenda sua real situação;<br>
entenda sua real situação;<br>
entenda sua real situação;<br>
entenda sua real situação;<br>
f Calculadoras para Índice de Massa Corporal (IMC), Percentual de Gordura e<br>
Peso Ideal, notificando resultados mais explicativos para que o usuário<br>
entenda sua real situação;<br>
• Lembretes para água, horários de alimentação • Calculadoras para Índice de Massa Corporal (IMC), Percentual de Gordura e e Peso Ideal, notificando resultados mais explicativos para que o usuário e Lembretes para água, horários de alimentação, registrar refeições e a alculadoras para Índice de Massa Corporal (IMC), Percentual de Gordura e<br>Peso Ideal, notificando resultados mais explicativos para que o usuário<br>entenda sua real situação;<br>embretes para água, horários de alimentação, regis

\_\_\_\_\_\_\_\_\_\_\_\_\_\_\_\_\_\_\_\_\_\_\_\_\_\_\_\_\_\_\_\_\_\_\_\_\_\_\_\_\_\_\_\_\_\_\_\_\_\_\_\_\_\_\_\_\_\_\_\_\_\_\_\_\_\_\_\_\_\_\_\_\_\_\_\_\_\_\_\_\_\_\_\_\_\_\_\_\_\_\_\_\_\_\_\_\_\_\_\_

- 
- 
- 
- 
- Calorias).
- 

Calculadoras para Índice de Massa Corporal (IMC), Percentual de Gordura e<br>Peso Ideal, notificando resultados mais explicativos para que o usuário<br>entenda sua real situação;<br>Combretes praa água, horários de alimentação, reg nutricional ou para atividades físicas mais orientadas, somente dois aplicativos contentadas mais explicativos para que o usuário entenda sua real situação;<br>
• Lembretes para água, horários de alimentação, registrar refeiç Saúde; incorrections in the control of the control of the control of the control of the Cembretes para água, horários de alimentação, registrar refeições e atividades físicas (mesmo *offline*);<br> **Gráficos de descrepenho/ac Embretes para água, horánios de alimentação, registrar refeições e atividade<br>
físicas (mesmo** *offline***);<br>
• Gráficos de desempenho/acompanhamento;<br>
• Dicas motivacionais, dicas de saúde e desafios diários;<br>
• Receitas sa** • Lembretes para agua, horaros de alimentação, registrar reteições e atividadem físicas (mesmo *offlines)*<br>• Gráficos de desempenho/acompanhamento;<br>• Dicas motivacionais, dicas de saúde e desafios diários;<br>• Receitas saudá

• Dicas motivacionais, dicas de saúde e desafios diários;<br>• Receitas saudáveis e Tabela de Alimentos (com análise de Nutrientes);<br>• Tabela de Exercicios e Orientações de atividades físicas (com Cálculo de Calorias).<br>• Pos • Receitas saudáveis e Tabela de Alimentos (com análise de Nutrientes);<br>• Tabela de Exercícios e Orientações de atividades físicas (com Cálculo de<br>calorias).<br>• Possibilidade de interação com outros usuários por redes socia **Exercisios e Orientações de atividades físicas (com Cálculo de** Calorias).<br> **•** Possibilidade de interação com outros usuários por redes sociais, ou pela própria comunidade criada no aplicativo.<br>
• Possibilidade de intera a constituídad de interação com outros usuários por redes sociais, ou pela<br>
própria comunidade criada no aplicativo.<br>
Contudo, quando se trata de atendimento profissional *online*, seja psicológico,<br>
Saúde; Dieta e Emagrec **Example 12**<br> **Example 10**<br> **Example 10**<br> **Example 10**<br> **Example 10**<br> **Contudo**, quando se trata de atendimento profissional *online*, seja psicológico,<br>
nutricional ou para atividades fisicas mais orientadas, somente doi From the periodic control of the attention of the state of the control of the control of periodic criation of the state determined of the states. Contuctional ou para atividades fisicas mais orientadas, somente dois aplica Formada por profissional constants constants and a subsectional *online*, seja psicológico,<br>nutricional ou para atividades fisicas mais orientadas, somente dois aplicativos (Dieta e<br>Saúde; Dieta e Emagrecer) descrevem que Contudo, quando se trata de atendimento profissional *online*, seja psicológico,<br>nutricional ou para atividades fisicas mais orientadas, somente dois aplicativos (Dieta e<br>Saúde; Dieta e Emagrecer) descrevem que dispõem de nutricional ou para atividades físicas mais orientadas, somente dois aplicativos (Dieta e Saúde; Dieta e Emagrecer) descrevem que dispõem de serviço de assinatura para responder diretamente questões mais específicas.<br>
5. M Saúde; Dieta e Emagrecer) descrevem que dispõem de serviço de assinatura para<br>responder diretamente questões mais específicas.<br>5. Modelagem do aplicativo emagreça@saudável é tornar accessível para uma larga escala<br>da popul responder diretamente questões mais específicas.<br>
5. Modelagem do aplicativo emagreça@saudável é tornar acessível para uma larga escala<br>
da população um *app* que envolva cuidados com a saúde, com incentivos a mudanças<br>
i **5. Modelagem do aplicativo emagreça@saudável**<br>O objetivo do aplicativo emagreça@saudável é tornar acessível para uma larga escala<br>da população um *app* que envolva cuidados com a saúde, com incentivos a mudanças<br>individu **5. Modelagem do aplicativo emagreça@saudável**<br>
O objetivo do aplicativo emagreça@saudável é tornar acessível para uma larga escala<br>
da população um *app* que envolva cuidados com a saúde, com incentivos a mudanças<br>
indiv O objetivo do aplicativo emagreça@saudável é tornar acessível para uma larga escala<br>da população um *app* que envolva cuidados com a saúde, com incentivos a mudanças<br>individuais e de comportamento para prevenção e tratamen da população um *app* que envolva cuidados com a saúde, com incentivos individuais e de comportamento para prevenção e tratamento da obesidada<br>apoio a ações de promoção e educação em saúde. Tal modelo deve permiti<br>diferent aais e de comportamento para prevenção e tratamento da obesidade, além de ações de promoção e educação em saúde. Tal modelo deve permitir o uso por eses entidades, tais como governo, empresas, organizações sociais e até me apoio a ações de promoção e educação em saúde. Tal modelo deve permitir o uso por<br>diferentes entidades, tais como governo, empresas, organizações sociais e até mesmo<br>catodidatas. Para seu desenvolvimento, o grupo de pesqui a a per profissionais de diversas áreas. Estão envolvidos pela UFRGS o PPGE ma de Pós-Graduação em Informática na Educação), o PPGEPI (Programa de diversas áreas. Estão envolvidos pela UFRGS o PPGEPI (Programa de pos-Gradu sedentarismo, se usa bebida, cigarro, etc. O intuito é conseguir verificar se usa delucação em Epidemiologia), o PPGEBICO (Programa de Pós-Graduação em gia), e o Instituto de Informática. Existe uma empresa especializada e **Exarifica en Epidemiologia), o PRGPSICO (Programa de Pós-Graduação em cologia), e o Instituto de niferomática. Existe uma empresa especializada em convolvimento de aplicativos e telemedicina que auxiliará na implementação** deviantes de aplicativos e telemedicina que auxiliará na implementação do vo, a 19Access Tecnologia Itda. Além disso, alguns pareciros-chave para tos de pacientes para testar, avaliar e validar a eficácia do aplicativo ser vo, a 19 Access Tecnologia Itda. Além disso, alguns parceiros-chave para<br>io de pacientes para testar, avaliar e validar a eficácia do aplicativo serão<br>stata Cecília (Porto Alegre).<br>As seguintes sintérica Saúde e Unicare sa

- 
- através de pacientes para testar, avaliar c validar a eficácia do aplicativo serão postos pela Sul América Saúde e Unicare saúde (São Paulo), e a Unidade Básica de de Santa Cecília (Porto Alegre).<br>
As seguintes diretrizes Santa Cecília (Porto Alegre).<br>
As seguintes diretrizes serão levadas em conta para seu desenvolvimento, além<br>
mas funcionalidades essenciais observadas na seção anterior:<br> **Inserção de pesquisa de perfil diferenciada**: o u As seguintes diretrizes serão levadas em conta para seu desenvolvimento, além<br>mas funcionalidades essenciais observadas na seção anterior:<br>**Inserção de pesquisa de perfil diferenciada**: o usuário, ao preencher seu<br>cadastro
- 

**ENTED-UFRGS**<br> **Envio de mensagens de forma adaptada ao perfil**: caso a pessoa esteja<br>
utilizando o aplicativo, as mensagens serão de um tipo. Caso a pessoa tenha se<br>
desinteressado, as mensagens serão para tentar reconqui CINTED-UFRGS<br>
UNIVED-UFRGS<br>
UNIVED-UFRGS<br>
UNIVED-UFRGS<br>
UNIVED-UFRGS<br>
UNIVED-UFRGS<br>
UNIVED-UFRGS<br>
UNIVED-UFRGS<br>
UNIVED-UFRGS<br>
UNIVED-UTA a perfil: caso a pessoa esteja<br>
utilizando o aplicativo, as mensagens serão para tent CINTED-UFRGS<br> **Envio de mensagens de forma adaptada ao perfil:** caso a pessoa esteja<br>
utilizando o aplicativo, as mensagens serão de um tipo. Caso a pessoa tenha se<br>
desinteressado, as mensagens serão para tentar reconquis CINTED-UFRGS<br> **Envio de mensagens de forma adaptada ao perfil**: caso a pessoa esteja<br>
utilizando o aplicativo, as mensagens serão de um tipo. Caso a pessoa tenha se<br>
desinteressado, as mensagens serão para tentar reconquis **CRITED-UFRGS** Novas Tecnologias na Educação ser utilizando o aplicativo, as mensagens serão de um tipo. Caso a pessoa tenha se desinteressado, as mensagens serão para tentar reconquistar sua atenção. Todos os tipos de men **Envio de mensagens de forma adaptada ao perfil:** caso a pessoa esteja<br>utilizando o aplicativo, as mensagens serão de um tipo. Caso a pessoa tenha se<br>desinteressado, as mensagens serão para tentar reconquistar sua atenção. **• Envio de mensagens de forma adaptada ao perfil:** caso a pessoa esteja utilizando o aplicativo, as mensagens serão de um tipo. Caso a pessoa tenha se desinteressado, as mensagens serão para tentar reconquistar sua atençã

\_\_\_\_\_\_\_\_\_\_\_\_\_\_\_\_\_\_\_\_\_\_\_\_\_\_\_\_\_\_\_\_\_\_\_\_\_\_\_\_\_\_\_\_\_\_\_\_\_\_\_\_\_\_\_\_\_\_\_\_\_\_\_\_\_\_\_\_\_\_\_\_\_\_\_\_\_\_\_\_\_\_\_\_\_\_\_\_\_\_\_\_\_\_\_\_\_\_\_\_

- 
- **Envio de mensagens de forma adaptada ao perfil:** caso a pessoa esteja<br>utilizando o aplicativo, as mensagens serão de um tipo. Caso a pessoa tenha se<br>desinteressado, as mensagens serão para tentar reconquistar sua atenção **Envio de mensagens de forma adaptada ao perfil:** caso a pessoa esteja<br>utilizando o aplicativo, as mensagens serão de um tipo. Caso a pessoa tenha se<br>desinteressado, as mensagens serão para tentar reconquistar sua atenção **Envio de mensagens de forma adaptada ao perfil:** caso a pessoa esteja<br>utilizando o aplicativo, as mensagens serão de um tipo. Caso a pessoa tenha se<br>desinteressado, as mensagens serão para tentar reconquistar sua atenção. **Envio de mensagens de forma adaptada ao perfil:** caso a pessoa esteja<br>utilizando o aplicativo, as mensagens serão de um tipo. Caso a pessoa tenha se<br>desintrersasdo, as mensagens serão para tentar reconquistar sua atenção utilizando o aplicativo, as mensagens serão de um tipo. Caso a pessoa tenha se<br>desinteressado, as mensagens deverão para tentar reconquistar sua atenção. Todos<br>os tipos de mensagens deverão ser criados e inseridos no aplic os tipos de mensagens deverão ser criados e inseridos no aplicativo, bem como os momentos que essas mensagens deverão er utilizadas.<br>Criação de mecanismos de intervenção humana para determinados grupos, conde uma equipe de os momentos que essas mensagens deverão ser utilizadas.<br>Criação de mecanismos de intervenção humana para determinados grupos,<br>onde uma equipe de profissionais especializadas pode trocar mensagens de texto,<br>áudio e até vide • Criação de mecanismos de intervenção humana para determinados grupos,<br>
onde uma equipe de profissionais especializados pode trocar mensagens de texto,<br>
áudio c até videoconferência para verificar o que está aondecendo e áudio e até videoconferência para verificar o que está acontecendo e tentar<br>motivar o mesmo, caso o usuário não esteja atingindo suas metas.<br>Criação de vídeos educacionais: com o propósito de ampliar o conhecimento<br>cohe al motivar o mesmo, caso o usuário não esteja atingindo suas metas.<br> **Criação de vídeos educacionais**: com o propósito de ampliar o conhecimento<br>
sobre alimentação balanceada e exercícios mais adequados para redução de peso<br> **Criação de vídeos educacionais**: com o propósito de ampliar o conhecimento<br>sobre alimentação balanceada e exercícios mais adequados para redução de peso<br>con saúde, possibilitando uma maior consicentização do usuário para sobre alimentação balanceada e exercícios mais adequados para redução de peso<br>com saúde, possibilitando uma maior conscientização do usuário para mudanças<br>tesis de comportamento e propiciem o autocuidado. Conforme o perfil
- 
- com saúde, possibilitando uma maior conscientização do usuário<br>reais de comportamento e propiciem o autocuidado. Conform<br>usuário e alertas obtidos, será feito o direcionamento para<br>video(s) com mais esclarecimentos e dicas usuario e alertas obtidos, sera teito o direcionamento para determinado(s)<br>video(s) com mais eclarementons e dicas de saíde.<br>**Preparação do backend para Big Data**: milhares de dados estarão sendo<br>recebidos à medida que o a

video(s) com mais esclarecimentos e dicas de saúde.<br> **• Preparação do backend para Big Data:** milhares de dados estarão sendo recebidos à medida que o aplicativo é utilizado. Essa informação toda é importantíssima para • **Preparação do** *backend* para *Big Data*: milhares de dados estarão sendo recebidos à medida que o aplicativo é utilizado. Essa informação toda é importantissima para um processo posterior de análise de *Data Mining*, recebidos à medida que o aplicativo é utilizado. Essa informação toda é importantísisma para um processo posterior de análise de *Data Mining*, visando estabelecer relações não vistas e que possibilitem melhorias ao aplica mportantissima para um processo posterior de análise de *Data Mining*, visando<br>
estabelecer relações não visats e que possibilitem melhorias ao aplicativo.<br> **Camificação e redes sociais**: criação de uma forma de estímulo v salabelecer relações não vistas e que possibilitem melhorias ao aplicativo.<br> **Camificação e redes sociais:** criação de uma forma de estímulo voluntário contros participantes, ou seja, uma espécie de ranking dos participant **• Gamificação e redes sociais**: criação de uma forma de estímulo voluntário (participaque quem quer), baseado em prêmios de evolução frente aos outros participantes. Pode-se adaptar o aplicativo também para que um partic (participa quem quer), baseado em prêmios de evolução frente aos outros<br>participantes, ou seja, uma espécie de ranking dos participantes mais<br>procenimentes. Pode-se adaptar o aplicativo também para que um participante<br>poss participantes, ou seja, uma espécie de ranking dos participantes mais<br>proceminentes. Pode-se adaptar o aplicativo também para que um participante<br>possa contar seu caso para os outros, seja de sucesso ou de falha.<br>**6. Consi** proeminentes. Pode-se adaptar o aplicativo também para que um participante<br>possa contar seu caso para os outros, seja de sucesso ou de falha.<br>**6. Considerações Finais**<br>Em relação aos resultados apresentados, percebeu-se qu possa contar seu caso para os outros, seja de sucesso ou de falha.<br> **6. Considerações Finais**<br>
Em relação aos resultados apresentados, percebeu-se que intervenções via *smartphones*<br> *e tablets* estão sendo bem aceitas ent **6. Considerações Finais**<br>Em relação aos resultados apresentados, percebeu-se que intervenções via *smartphones*<br>e *tablets* estão sendo bem aceitas entre usuários reais, e os aplicativos mais bem<br>avaliados são os que ofer **6. Considerações Finais**<br>Em relação aos resultados apresentados, percebeu-se que intervenções via smartphones e tablets estão sendo bem aceitas entre usuários reais, e os aplicativos mais bem avaliados são os que oferece Em relação aos resultados apresentados, percebeu-se que intervenções via *smartphones*<br>e *tablets* estão sendo bem aceitas entre usuários reais, e os aplicativos mais bem<br>avaliados são os que oferecem conteídos mais comple e *tablets* estão sendo bem aceitas entre usuários reais, e os aplicativos mais bem avaliados são os que oferecem conteúdos mais completos em relação a hábitos alimentares e de taividad fisica, com práticas de promoção da avaliados são os que oferecem conteúdos mais completos em relação a hábitos<br>alimentares e de atividade física, com práticas de promoção da saúde e bem-estar. O<br>público mostra desejo por aplicativos gratuítos. O acesso para alimentares e de atividade física, com práticas de promoção da saúde e bem-estar. O<br>público mostra desejo por aplicativos gratuitos. O acesso para as políticas públicas em<br>saúde através das tecnologias móveis ainda precisa mostra desejo por aplicativos gratuitos. O acesso para as políticas públicas em<br>través das tecnologias móveis ainda precisa ser mais bem difundido entre os<br>públicos brasileiros. Considera-se, portanto, que um dos melhores saúde através das tecnologias móveis ainda precisa ser mais bem difundido entre os<br>érgãos públicos brasileiros. Considera-se, portanto, que um dos melhores meios para<br>propagação dos aplicativos em saúde, no âmbito público orgãos públicos brasileiros. Considera-se, portanto, que um dos melhores meios para<br>propagação dos aplicativos em saúde, no âmbito público e para utilização em larga<br>escala de forma gratuita, seria o desenvolvimento desse propagação dos aplicativos em saúde, no âmbito público e para utilização em larga<br>escala de forma gratuita, seria o desenvolvimento deses softwares por Universidades e<br>instituições governamentais. Além disso, ações que vis

CINTED-UFRGS<br>
Movas Tecnologias na Educação<br>
manutenção para difusão em larga escala. As principais ideias são de mensagens de<br>
incentivo direcionadas a perfis específicos, interação com profissionais quando<br>
necessário (v CINTED-UFRGS<br>
INOVAS Tecnologias na Educação<br>
incentivo direcionadas a perfis específicos, interação com profissionais quando<br>
necessário (via mensagens ou videoconferência), gamificação, análise de *Big Data*<br>
visando mel nuanutenção para difusão em larga escala. As principais ideias são de mensagens de<br>incentivo direcionadas a perfís específicos, interação com profissionais quando<br>necessário (via mensagens ou videoconferência), gamificação CINTED-UFRGS<br>
Novas Tecnologias na Educação<br>
incentivo direcionadas a perfis específicos, interação com profissionais quando<br>
necessário (via mensagens ou videoconferência), gamificação, análise de *Big Data*<br>
visando melh SECTED-UFRGS<br>
SECTED-UFRGS<br>
SECTED MOVAS TECNOLOGIES AN EXERCIS DESCRIPTION CONTINUITY CONTINUITY CONTINUITY CONTINUITY CONTINUITY CONTINUITY CONTINUITY (Via mensagens ou videoconferência), gamificação, análise de *Big Dat* cintera analisado em larga escala. As principais ideias são de mensagens de<br>incentivo direcionadas a perfís específicos, interação com profissionais quando<br>necessário (via mensagens ou videoconferência), gamificação, análi aplicativos. manutenção para difusão em larga escala. As principais ideias são de mensagens de<br>incentivo direcionadas a perfís específicos, interação com profissionais quando<br>necessário (via mensagens ou videoconferência), gamificação, nutenção para difusão em larga escala. As principais ideias são de mensagens de<br>entivo direcionadas a perfis específicos, interação com profissionais quando<br>ando melhorias, entre outros. Como continuidade deste estudo, rea manutenção para difusão em larga escala. As principais ideias são de mensagens de<br>incentivo direcionadas a perfis específicos, interação com profissionais quando<br>necessário (via mensagens ou videoconferência), gamificação, nutenção para difusão em larga escala. As principais ideias são de mensagentivo direcionadas a perfis específicos, interação com profissionais esesário (via mensagens ou videoconferência), gamificação, análise de *Bi*, and mctuvo direcionalas a perfis específicos, interação com profissionais quando<br>entivo direcionalas a perfis específicos, interação com profissionais quando<br>essário (via mensagens ou videoconferência), gamificação, análise de necessário (via mensagens ou videoconferência), gamificação, análise de *Big Data*<br>visando melhorias, entre outros. Como continuidade deste estudo, realizar-se-á uma<br>segunda avaliação dos "top 5" por profissionais das dive ando melhorias, entre outros. Como continuidade deste estudo, realizar-se-á uma<br>
gunda avaliação dos "top 5" por profissionais das diversas áreas envolvidas. Com isso,<br>
á analisado o impacto de tal tecnologia frente aos re

\_\_\_\_\_\_\_\_\_\_\_\_\_\_\_\_\_\_\_\_\_\_\_\_\_\_\_\_\_\_\_\_\_\_\_\_\_\_\_\_\_\_\_\_\_\_\_\_\_\_\_\_\_\_\_\_\_\_\_\_\_\_\_\_\_\_\_\_\_\_\_\_\_\_\_\_\_\_\_\_\_\_\_\_\_\_\_\_\_\_\_\_\_\_\_\_\_\_\_\_

## **References**

- 
- 
- <https://www.researchgate.net/publication/51462463\_mHealth\_Mobile\_Healthá analisado o impacto de tal tecnologia frente aos reais benefícios de cada um dos<br>icativos.<br>
GG, B. J. "BJ Fogg's Behavior Model", 2011. Disponível em:<br>
<http://www.behaviormodel.org/>. Acesso em fevereiro de 2016.<br>
L. An
- References<br>
FOGG, B. J. "BJ Fogg's Behavior Model", 2011. Disponível em:<br>
«http://www.behaviormodel.org/>. Acesso em fevereiro de 2016.<br>
GIL, Antonio Carlos. Métodos e técnicas de pesquisa social. 6.ed. São Paulo: Atlas,<br> **ferences**<br>
GG, B. J. "BJ Fogg's Behavior Model", 2011. Disponível em:<br>
<http://www.behaviormodel.org/>. Acesso em fevereiro de 2016.<br>
L. Antonio Carlos. Métodos e técnicas de pesquisa social. 6.ed. São Paulo: Atlas,<br>
2008 rerences<br>
GG, B. J. "BJ Fogg's Behavior Model", 2011. Disponível em:<br>
<http://www.behaviormodel.org/>. Acesso em fevereiro de 2016.<br>
L. Antonio Carlos. Métodos e técnicas de pesquisa social. 6.ed. São Paul<br>
2008. Disponíve GG, B. J. "BJ Fogg's Behavior Model", 2011. Disponível em:<br>
<http://www.behaviormodel.org/>. Acesso em fevereiro de 2016.<br>
L, Antonio Carlos. Métolos e técnicas de pesquisa social. 6.ed. São Paulo: Atlas,<br>
2008. Disponível
- Simp.77 www.oenavionilode.org >. Acesso em reveieno de 2016.<br>
GIL, Antonio Carlos. Métodos e técnicas de pesquisa social. 6.de. São Paulo: Atlas,<br>
2008. Disponível em: <br/>
entrys://ayanrafael.files.wordpress.com/2011/08 L, Antonio Carlos. Métodos e técnicas de pesquisa social. 6.ed. São Paulo: Atlas, 2008. Disponível em: "shtys://ayanrafael.files.wordpress.com/2011/08/gil-a-c-<br>mc3a9todos-e-tc3a9cnicas-de-pesquisa-social.pdf>. Acesso em ma 2008. Disponível em: <https://ayanrafael.files.wordpress.com/2011/08/gil-mc3a9todos-e-tc3a9cnicas-de-pesquisa-social.pdf>. Acesso em maio de 20<br>
NDEL, M. J. mHealth (Mobile Health) - Using Apps for Health and Welln<br>
Journa mc3a9todos-e-tc3a9cnicas-de-pesquisa-social.pdf>. Acesso em maio de 2016.<br>
NDEL, M. J. mHealth (Mobile Health) - Using Apps for Health and Wellness. "The<br>
Journal of Science and Healing". 2011 jul;7(4):256-61. Disponivel e NDEL, M. J. mHealth (Mobile Health) - Using Apps for Heal<br>Journal of Science and Healing". 2011 jul;7(4):256-61. Dispon<br>
<https://www.researchgate.net/publication/51462463\_mHealth<br>
Using\_Apps\_for\_Health\_and\_Wellness>. Aces Journal of Science and Healing". 2011 jul;7(4):256-61. Disponível em:<br>
<https://www.researchgate.net/publication/51462463\_mHealth\_Mobile\_Health-<br>
Using\_Apps\_for\_Health\_and\_Wellness>. Acesso em abril de 2016.<br>
MINISTÉRIO DA <https://www.researchgate.net/publication/51462463\_mHealth\_Mobile\_Health-Using\_Apps\_for\_Health\_and\_Wellness>. Acesso em abril de 2016.<br>
NISTÉRIO DA SAÚDE. "Diretrizes de educação em saúde visando à promoção da<br>
saúde: do Using\_Apps\_for\_Health\_and\_Wellness>. Acesso em abril de 2016.<br>
NISTÉRIO DA SAÚDE. "Diretrizes de educação em saúde visando à promoção da<br>
saúde: documento tosse" - documento I/Fundação Nacional de Saúde Brasilia: Funasa,<br> MINISTERIO DA SAUDE. "Diretrizes de educação em saúde visando à promoção da<br>saúde: documento base" - documento I/Fundação Nacional de Saúde Brasília: Funasa,<br>2007. Disponível em: <br/> $\langle$ -//www.funasa,gov.br/site/wp-<br>con saúde: documento base" - documento l/Fundação Nacional de Saúde Brasília: Funasa,<br>2007. Disponível em: "shtp://www.funasa.gov.br/site/wp-<br>content/files\_mf/dir\_ed\_sau.pdf>. Acesso em fevereiro de 2016.<br>NISTÉRIO DA SAÚDE: "V 2007. Disponivel em: <http://www.funasa.gov.br/site/wp-<br>content/files\_mf/dir\_ed\_sau.pdf>. Acesso em fevereiro de 2016.<br>NISTÉRIO DA SAÚDE: "Vigitel Brasil 2014: vigilância de fatores de risco e<br>proteção para doenças crônica content/files\_mf/dir\_ed\_sau.pdf>. Acesso em fevereiro de 2016.<br>NISTÉRIO DA SAÚDE: "Vigitel Brasil 2014: vigilância de fatore<br>proteção para doenças crônicas por inquérito telefônico". Brasília,<br>Saúde, 2015. Disponível em:<br>< MINISTERIO DA SAUDE: "Vigitel Brasil 2014: vigilância de fatores de risco e<br>proteção para doenças crônicas por inquérito telefônico". Brasilia, DF: Ministério da<br>Saúde, 2015. Disponível em:<br>
<http://bvsms.saude.gov.br/bvs/
- 
- proteção para doenças crônicas por inquérito telefônico". Brasília, DF: Ministério da Saúde, 2015. Disponivel em:<br>
Saúde, 2015. Disponivel em:<br>
<http://bvsms.saude.gov.br/bvs/publicacoes/vigitel\_brasil\_2014.pdf>. Acesso em
-